# **mktime**

WMPRO, WMMINI FW  $>= 1.0$  WMMEGA FW  $>= 2.0$ 

Return the Linux Timestamp for a given date and time

## **Description**

int mktime ( int \$hour, int \$minute, int \$second, int \$month, int \$day, int \$year )

### **Parameters**

**\$hour**: Hour 0-23

**\$minute**: Minutes 0-59

**\$second**: Seconds 0-59

**\$month**: Month 0-11

**\$day**: Day 1-31 (depending on the month)

**\$year**: Year, four digit representation

#### **Return Values**

**Integer:** Seconds since January 1, 1970, 00:00:00, local Wattmon time

#### **Notes**

Unlike mainline PHP, in uPHP "Linux Timestamps" are based upon the Wattmon's local time, not UTC/GMT.

Technically, the Unix Epoch is defined as being January 1, 1970, 00:00:00 GMT. But on the [Wattmon,](http://wattmon.com/dokuwiki/hardware/wattmons) timestamps are relative to January 1, 1970, 00:00:00 local timezone.

If the Wattmon clock and timezone are set to UTC+00 (GMT) then the uPHP timestamp is the same as mainline PHP, otherwise not.

In uPHP on the Wattmon this simplification is referred to as a "Linux Timestamp" but it should be noted that it may not be exactly the same, depending on the Wattmon's timezone settings.

In other words: Wattmon "Linux Timestamps" are based upon local Wattmon time and are not adjusted by the timezone setting in Control Panel > Time Settings (Time and Date Settings) > UTC Offset. (These settings are stored in /config/time.ini.)

#### **Note**

This differs from the traditional PHP implementation in that the month variable is 0-11 rather than 1-12. This was due to an early implementation error which we are unable to modify now since too many devices use the code.

#### **See Also**

[microtime\(\)](http://wattmon.com/dokuwiki/uphp/functions/microtime) - Return the number of milliseconds since boot

- [settime\(\)](http://wattmon.com/dokuwiki/uphp/functions/settime)  Set the system time from a Linux Timestamp, with optional calibration
- [strftime\(\)](http://wattmon.com/dokuwiki/uphp/functions/strftime) Format a Linux Timestamp using a format **string**
- [time\(\)](http://wattmon.com/dokuwiki/uphp/functions/time)  Return the current system timestamp
- [timefromfat\(\)](http://wattmon.com/dokuwiki/uphp/functions/timefromfat) Convert a FAT filetime to a Linux Timestamp
- [uptime\(\)](http://wattmon.com/dokuwiki/uphp/functions/uptime) Return the uptime in milliseconds

From: <http://wattmon.com/dokuwiki/> - **Wattmon Documentation Wiki**

Permanent link: **<http://wattmon.com/dokuwiki/uphp/functions/mktime?rev=1576562908>**

Last update: **2021/09/13 05:56**

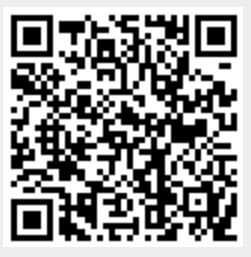